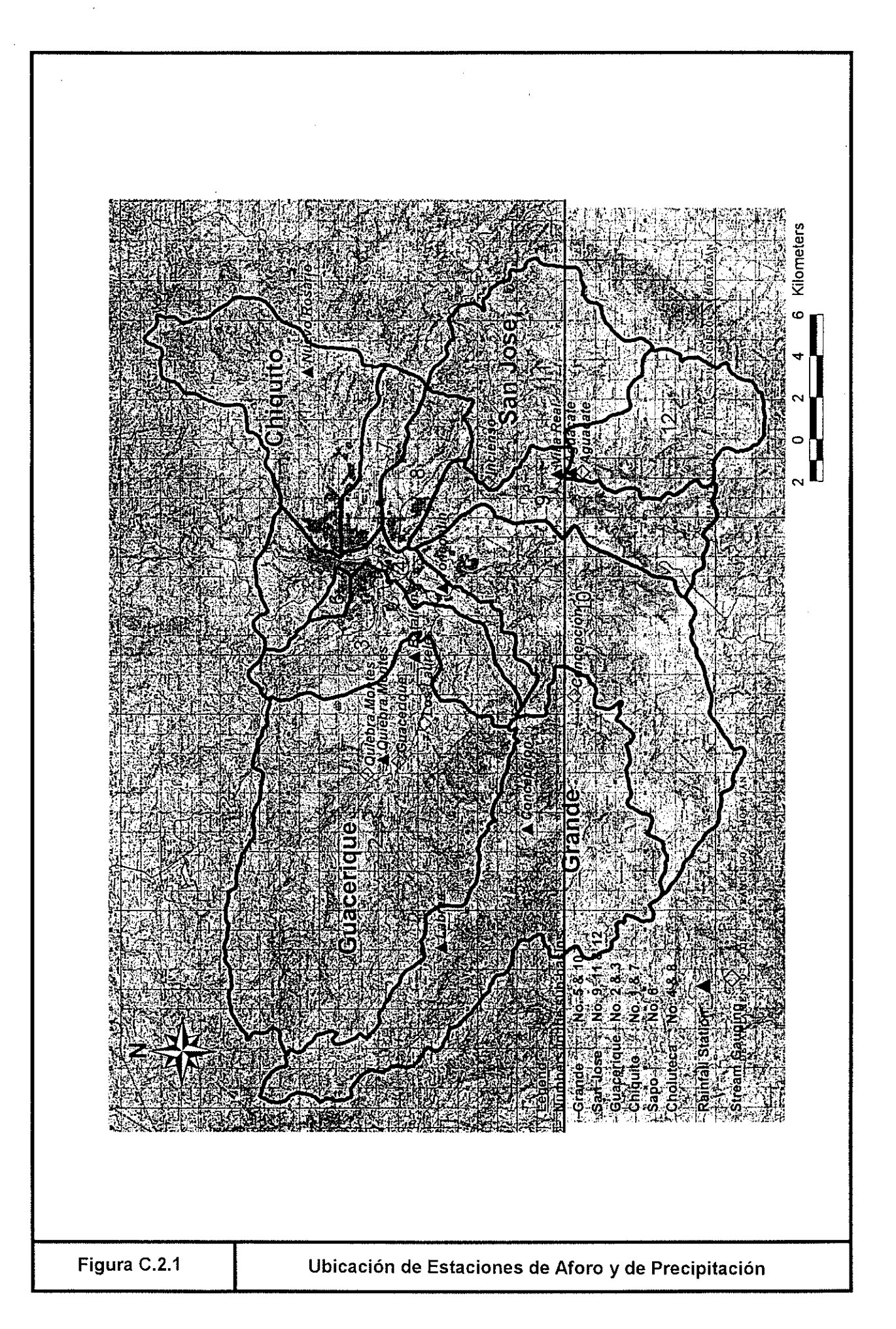

## **Estación Toncontín**

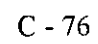

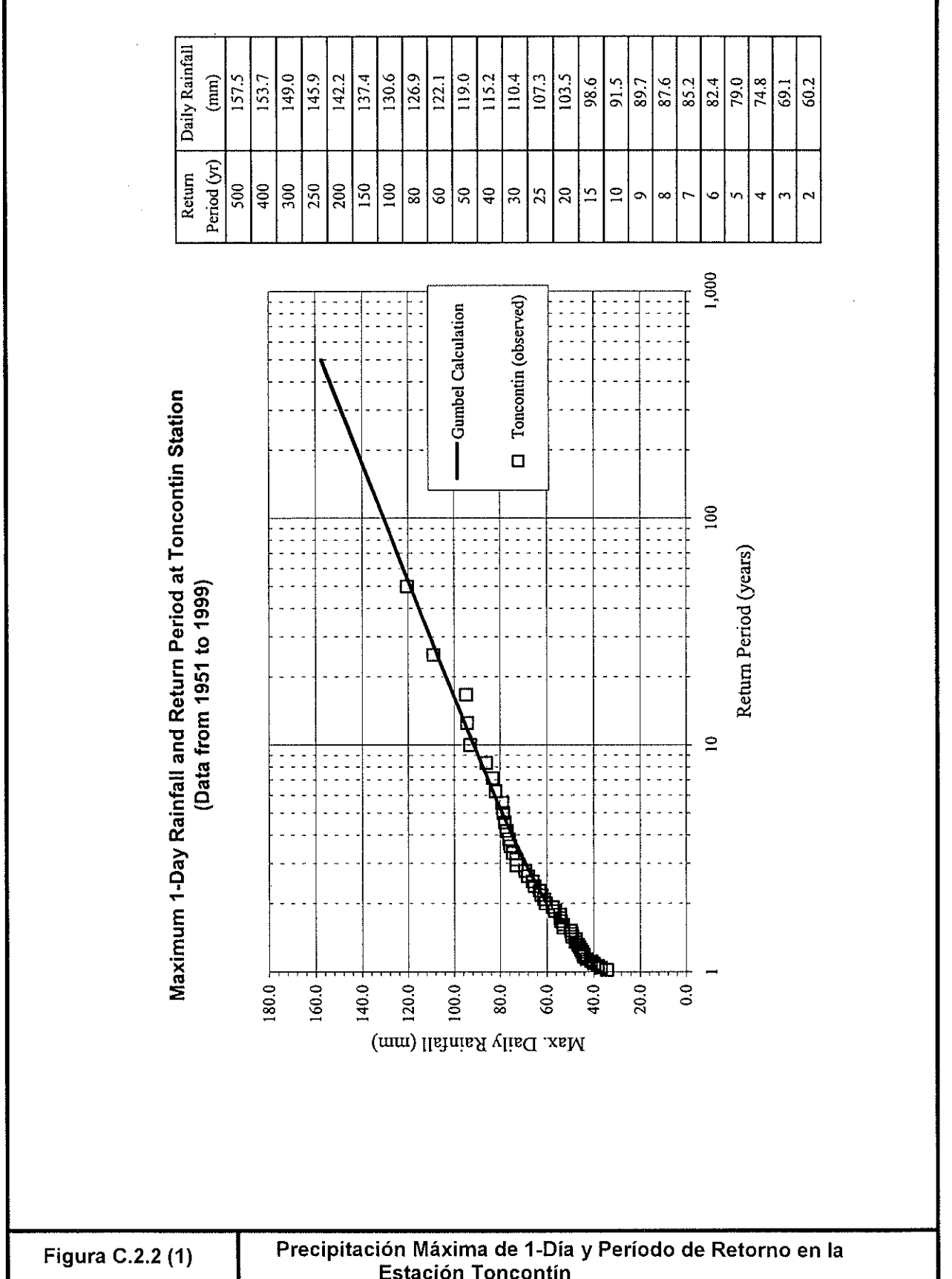

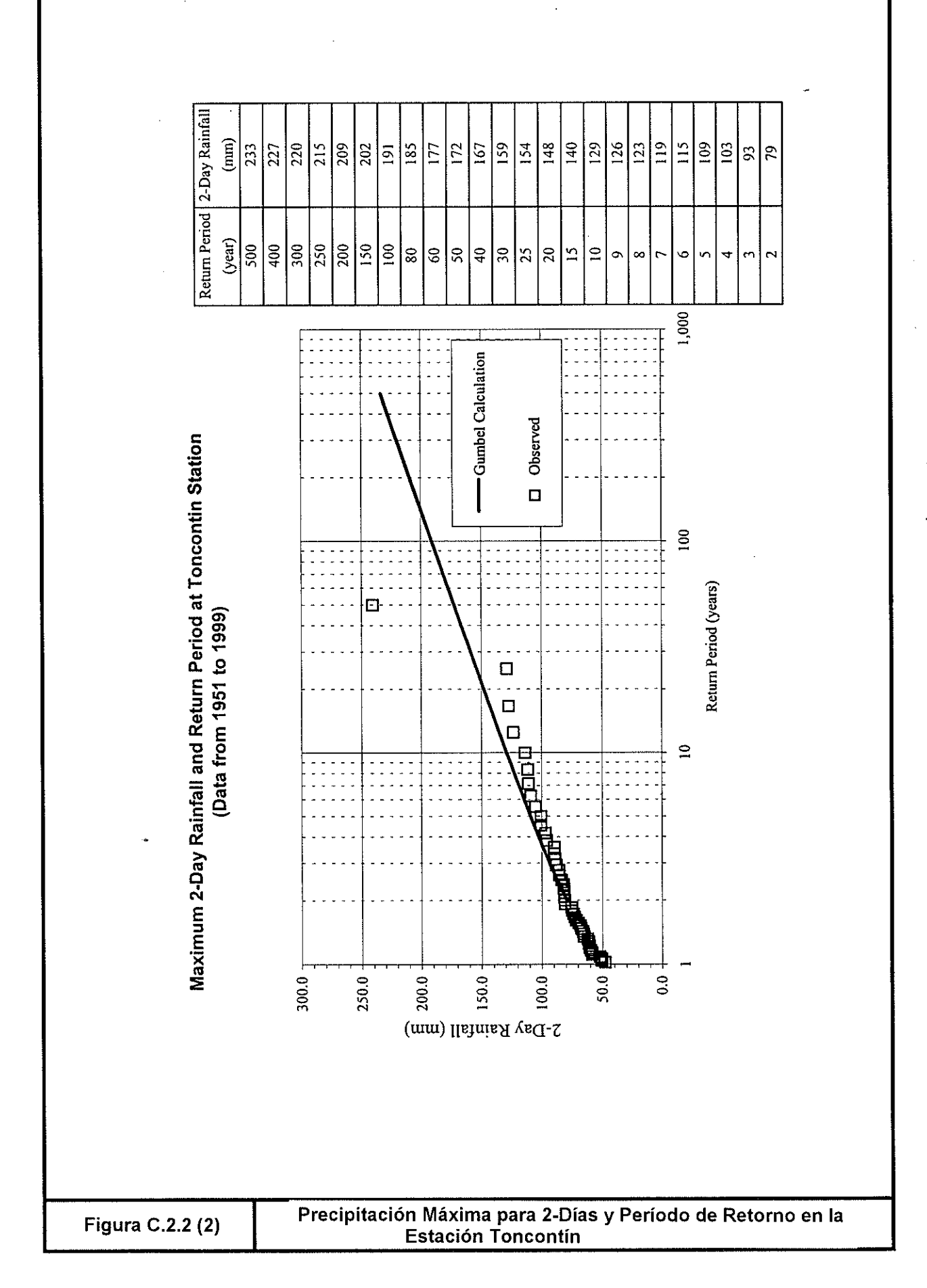

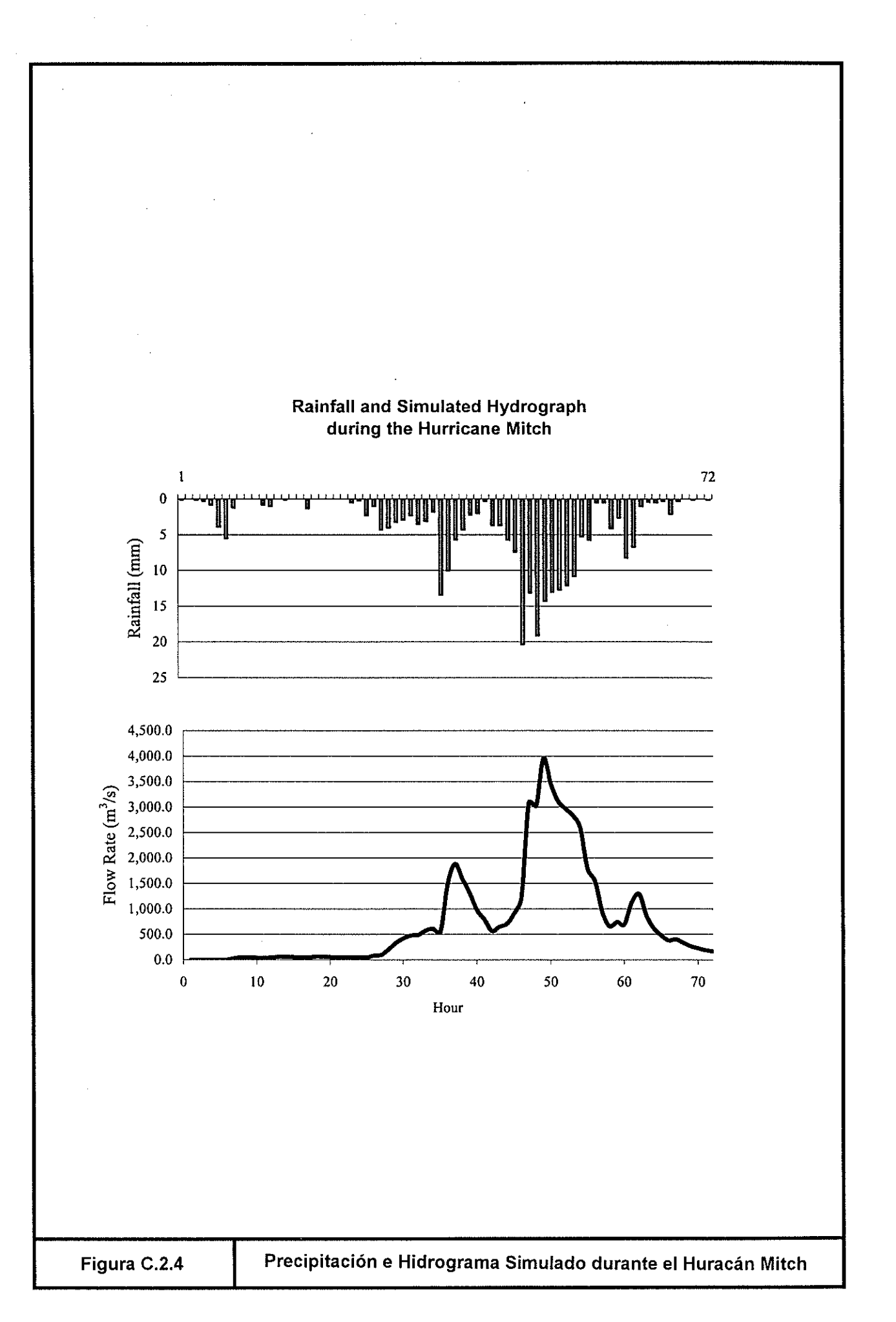

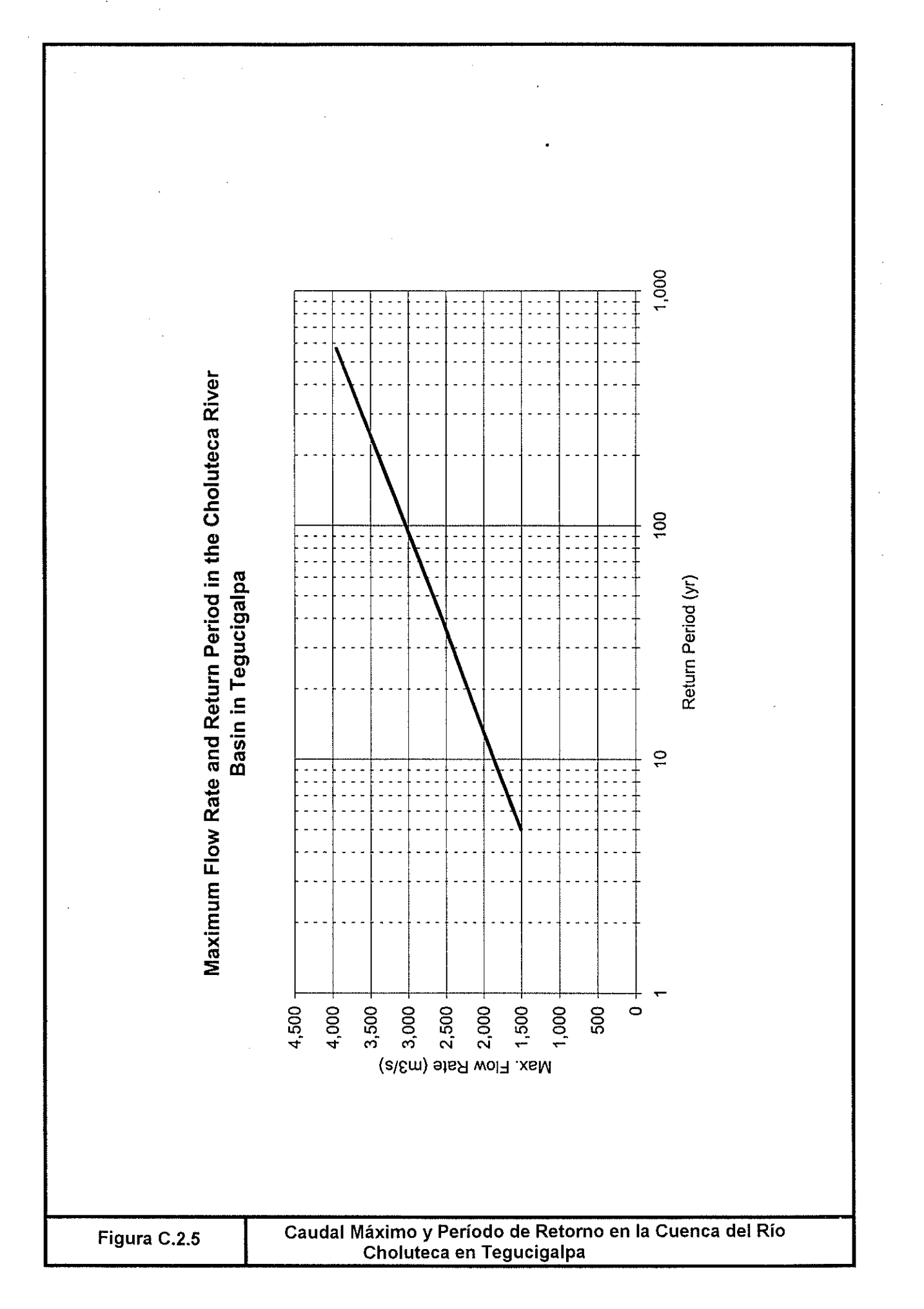

 $C - 79$ 

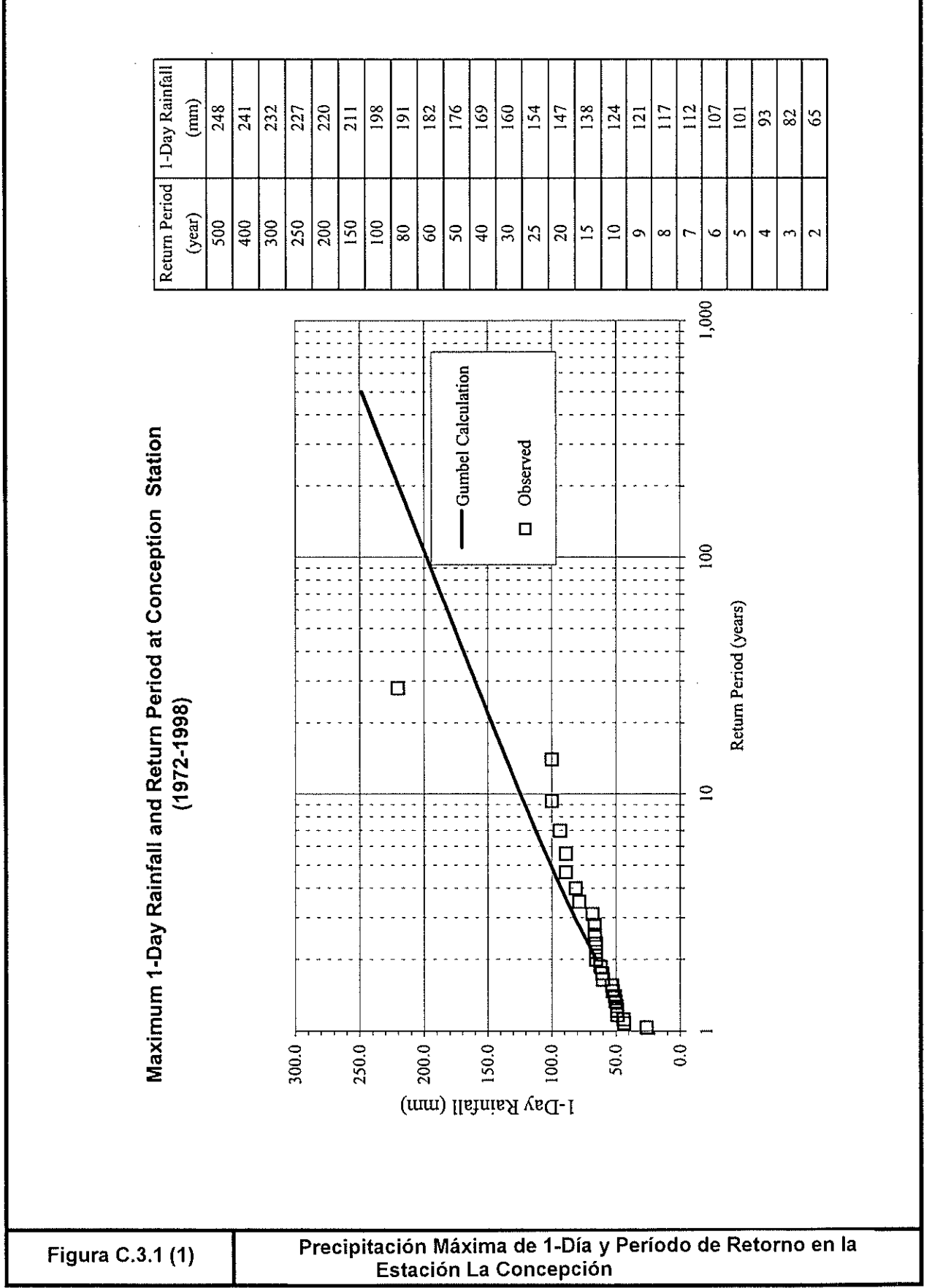

# Precipitación Máxima de 2-Días y Período de Retorno en la<br>Estación La Concepción

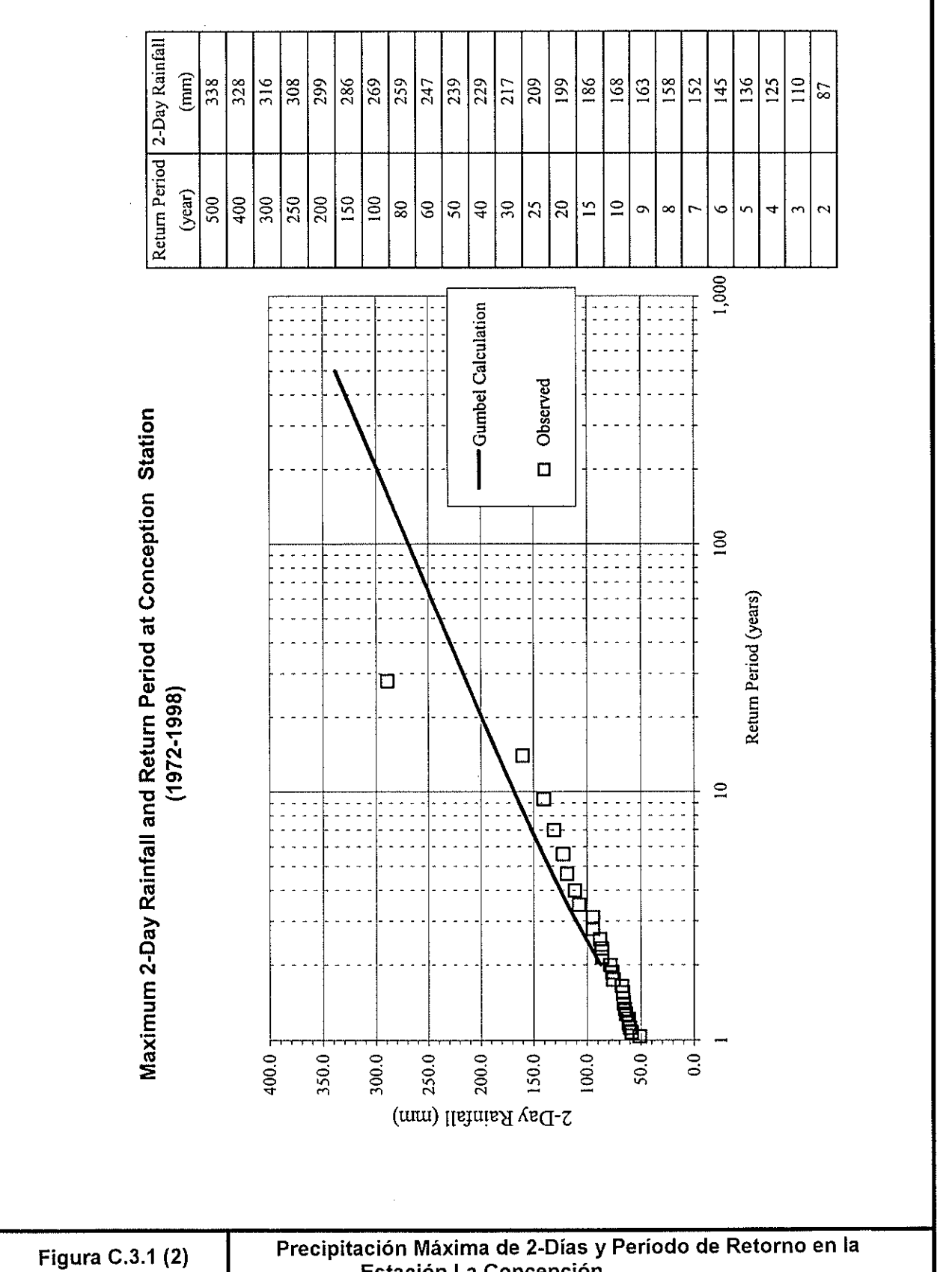

 $C - 81$ 

Daily Rainfall  $\overline{101.5}$  $\frac{135.8}{ }$  $2826$ 254.8 242.0  $\frac{1}{233}$  $\frac{1}{23.9}$  $\frac{1}{211.0}$ 202.8  $161.0$ 150.5 144.2 136.8 127.9  $\binom{2}{1}$  $\frac{1}{326.0}$ 313.3  $305.2$  $\frac{2954}{ }$ 179.7 116.7 77.9 264.7  $\frac{1927}{7}$ 156.1 Period (yr) Return  $\frac{15}{200}$  $\frac{1}{3}$  $\overline{150}$ 300  $|\tilde{\Xi}|$  $\pmb{\mathbb{S}}$ |န္  $\vert$ Q  $\sqrt{3}$  $\overline{c}$  $|8$  $\mathbf{S}$  $\overline{5}$  $\supseteq$ G  $\infty$ Ó 1,000 Maximum 1-Day Rainfall and Return Period at Aguacate and Villa Real Station Aguacate (observed) Gumbel Calculation (Aguacate: 1972-1990, Villa Real: 1991-1998))  $100$ Return Period (years) ä с  $\mathbf{r}$ 400.0  $300.0 200.0 150.0 100.0$  $50.0 \frac{1}{9}$ 250.0 350.0 (mm) llshnis<br/>A vacL-1 .xsM Precipitación Máxima de 1-Día y Período de Retorno en las<br>Estaciones Aguacate y Villa Real Figura C.4.1 (1)

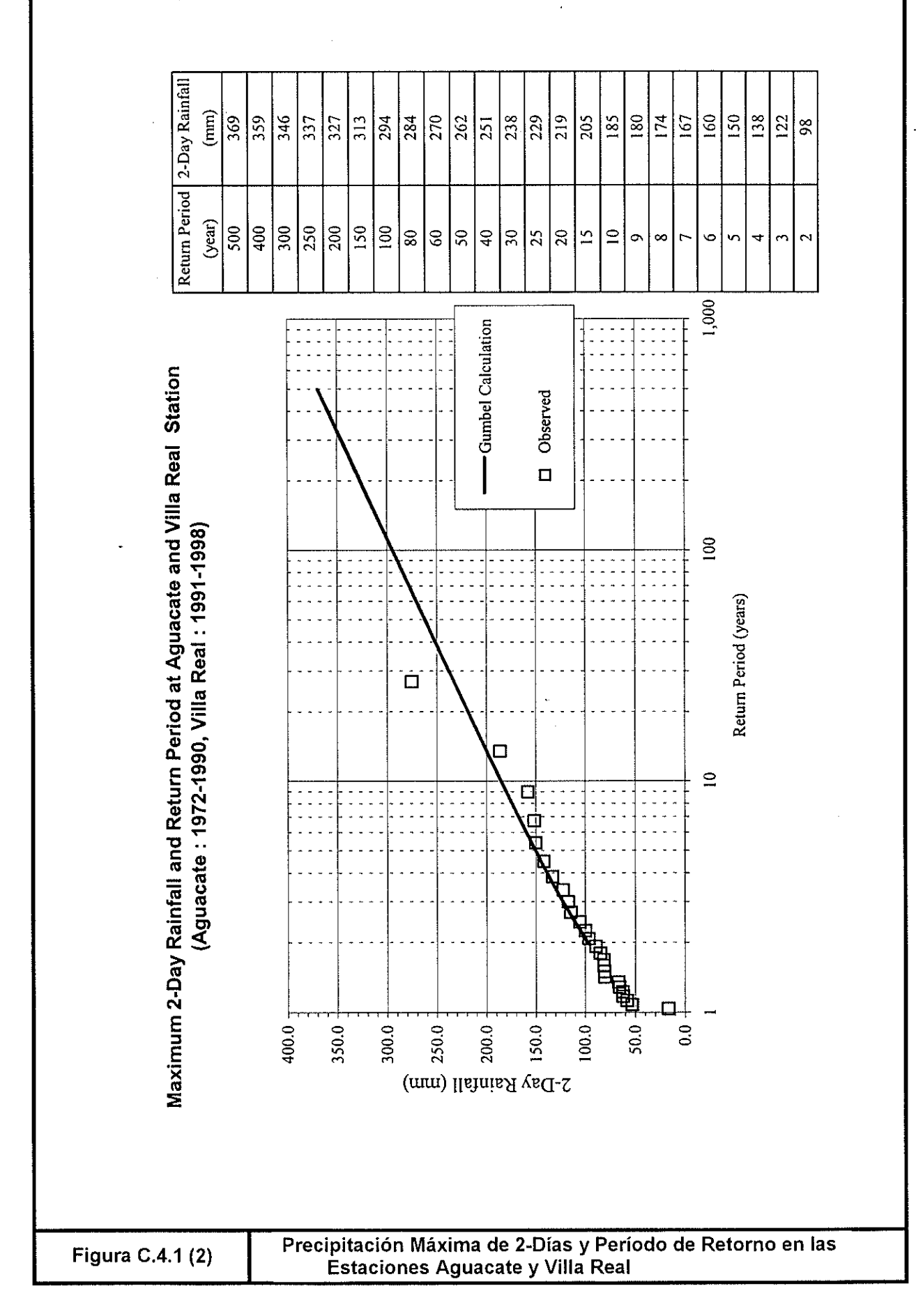

 $\ddot{\phantom{a}}$ 

## Precipitación Máxima de 1-Día en las Estaciones de Batallón y<br>Quiebra Montes

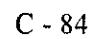

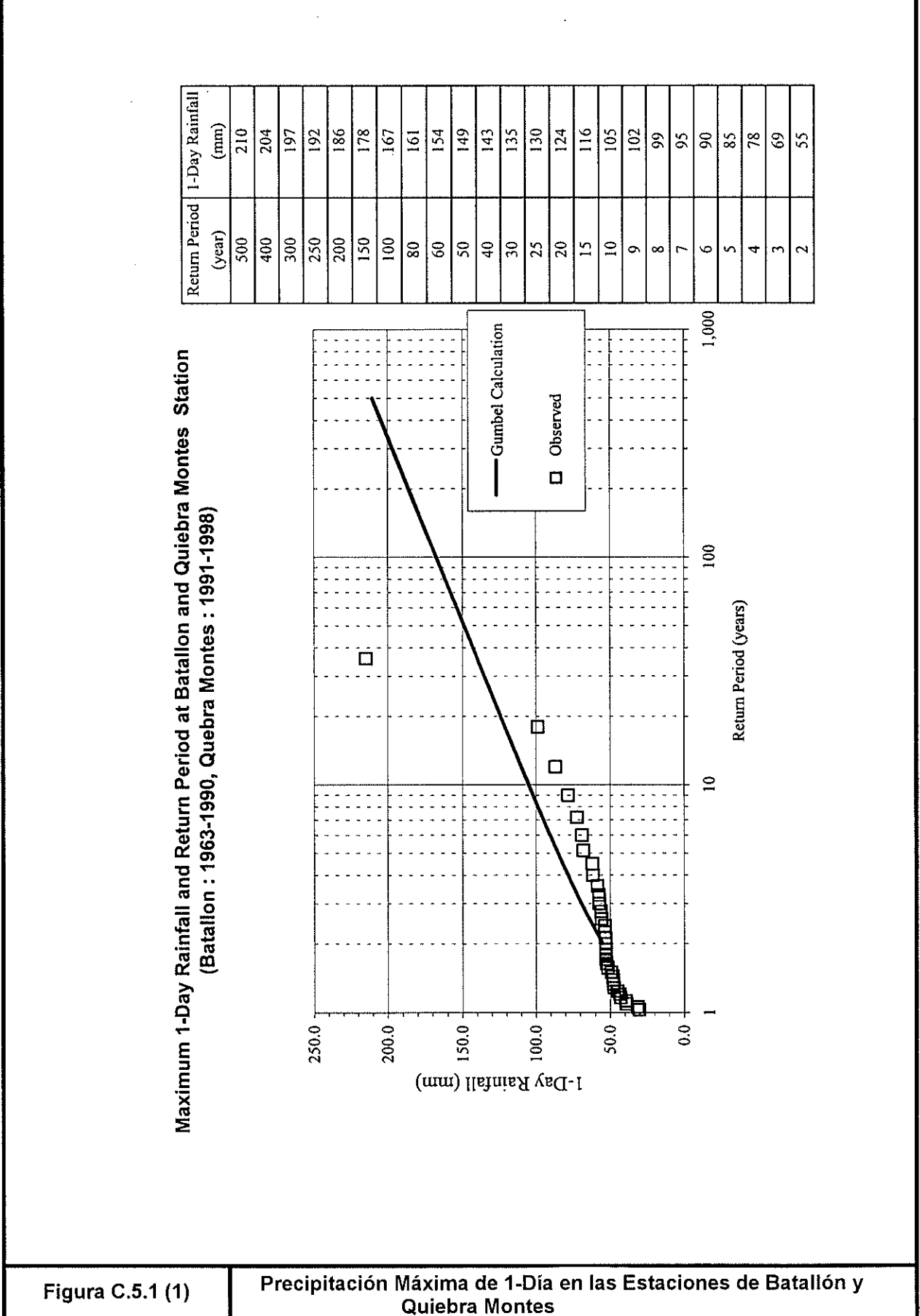

Return Period | 2-Day Rainfall  $(mm)$  $\frac{12}{3}$ ន្ត្រី  $\overline{\frac{26}{}}$  $\frac{19}{219}$  $\overline{\overline{z}}$  $|\tilde{z}|$  $\overline{\phantom{180}}$  $\frac{2}{3}$  $\overline{5}$  $|\bar{z}|$ g  $\overline{153}$ 145 33  $\overline{5}$  $\frac{8}{2}$  $\overline{2}$ İΞ  $\Xi$  $\vert \vec{a} \vert$  $\mathcal{S}$  $\overline{80}$ (year)  $|\hat{s}|$  $\hat{s}|$  $\hat{s}|$  $\frac{1}{200}$  $\left|\frac{8}{2}\right|_2^2$ |နု|န္ |ဒ|ႜ  $|z|$ ສ  $\overline{15}$  $\boxed{0}$  $\circ$  $\infty$ c 4 v  $1,000$ Gumbel Calculation Ξ ℸ  $\frac{1}{2}$ Maximum 2-Day Rainfall and Return Period at Batallon and Quiebra Montes Station Observed  $\Box$ (Batallon : 1963-1990, Quiebra Montes : 1991-1998)  $100$ Return Period (years)  $\dot{\mathbf{D}}$ Ó  $\Box$  $\Xi$  $\overline{\mathtt{d}}$ Ĕ  $250.0 -$ 200.0 150.0 100.0 50.0  $\overline{0}$ 300.0 2-Day Rainfall (mm) Precipitación Máxima de 1-Día y Período de Retorno en las<br>Estaciones Batallón y Quiebra Montes Figura C.5.1 (2)

l.

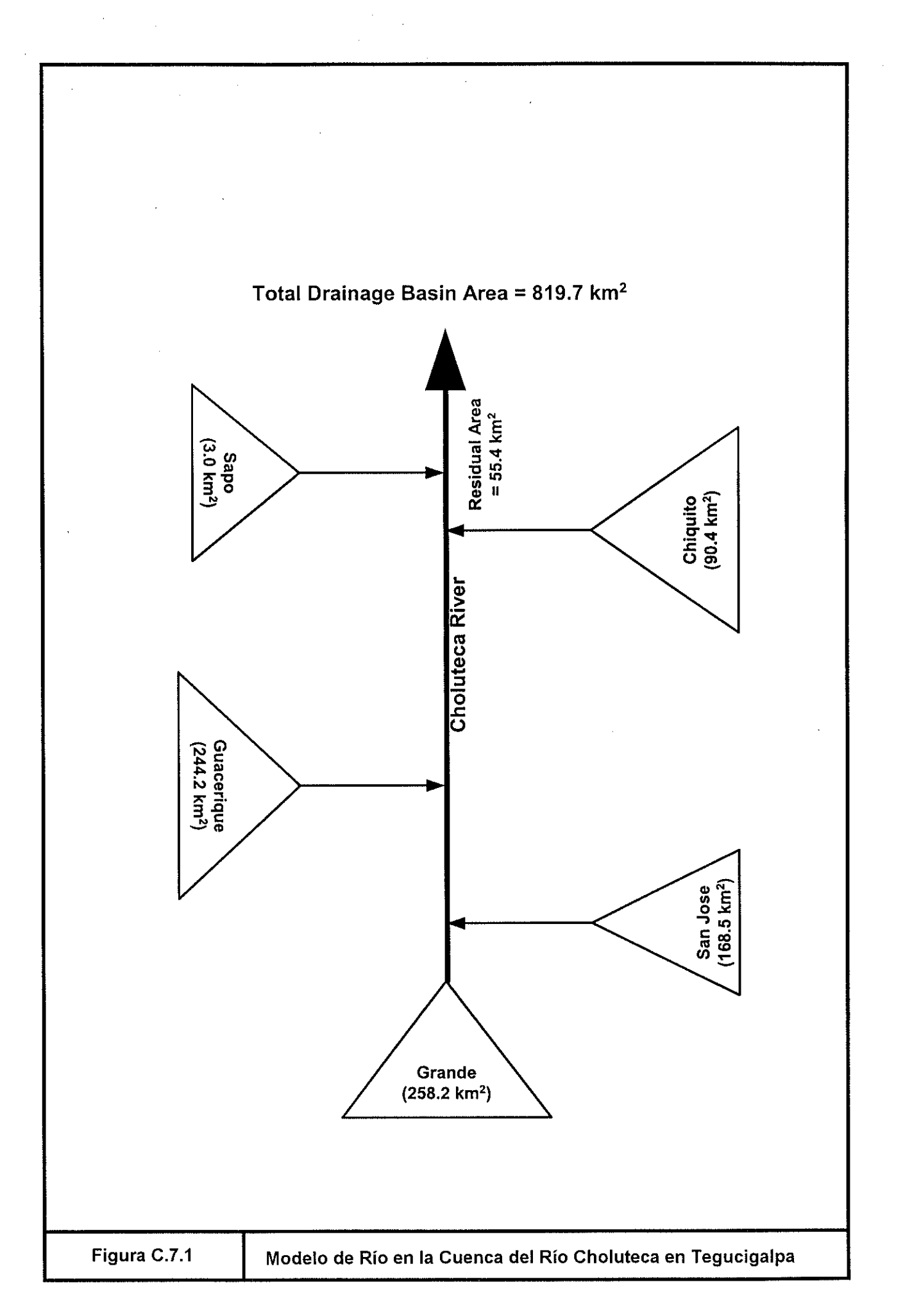

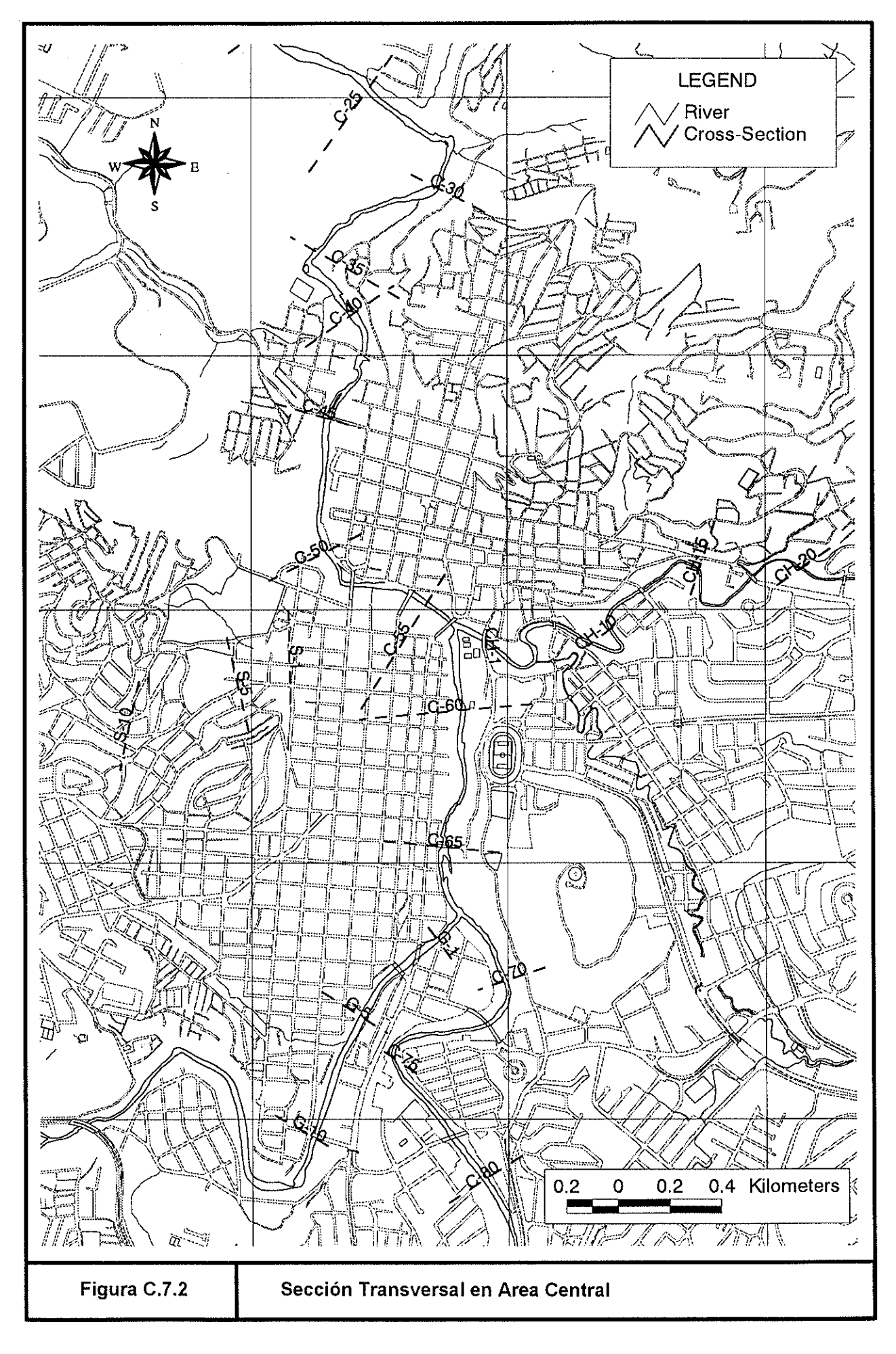

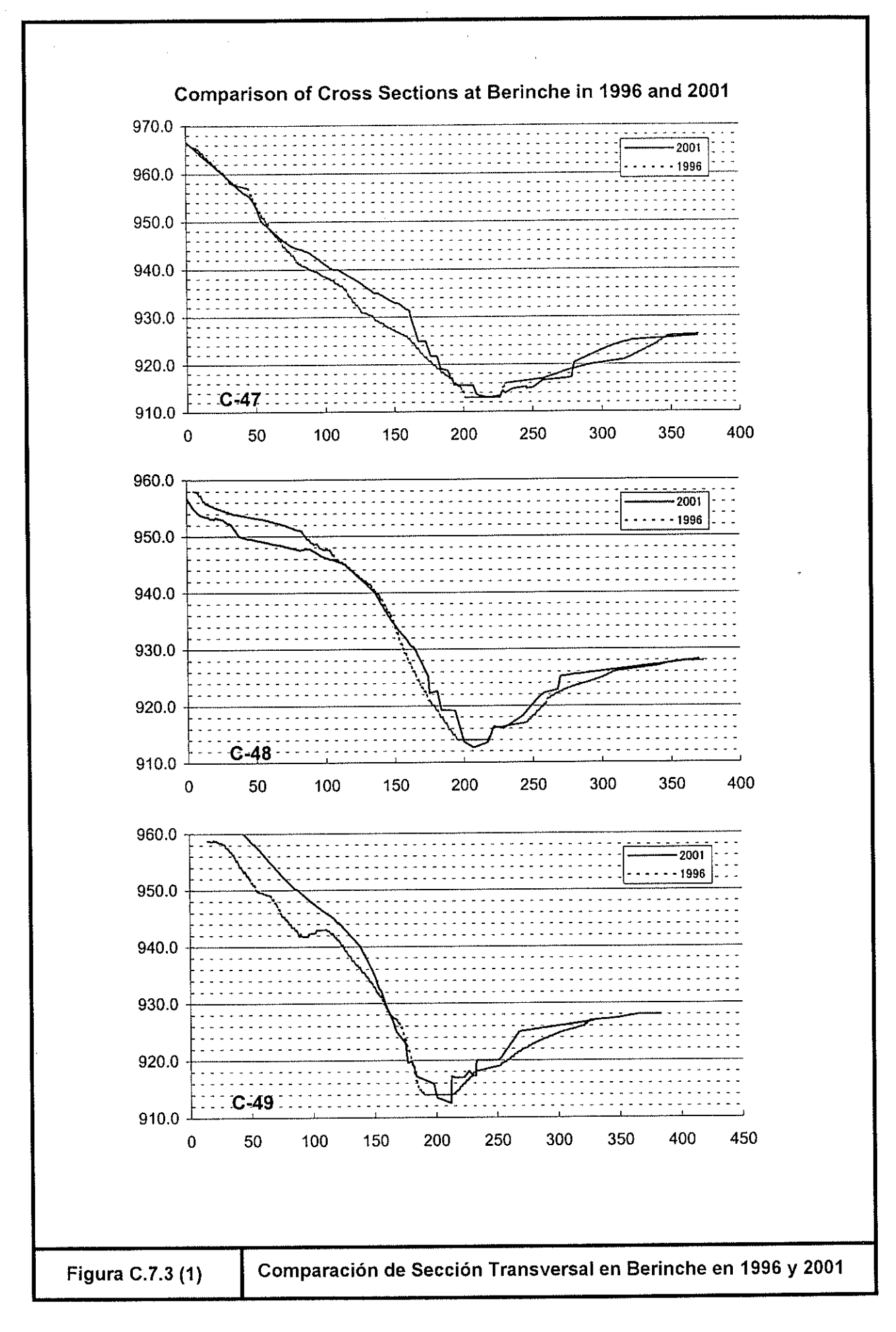

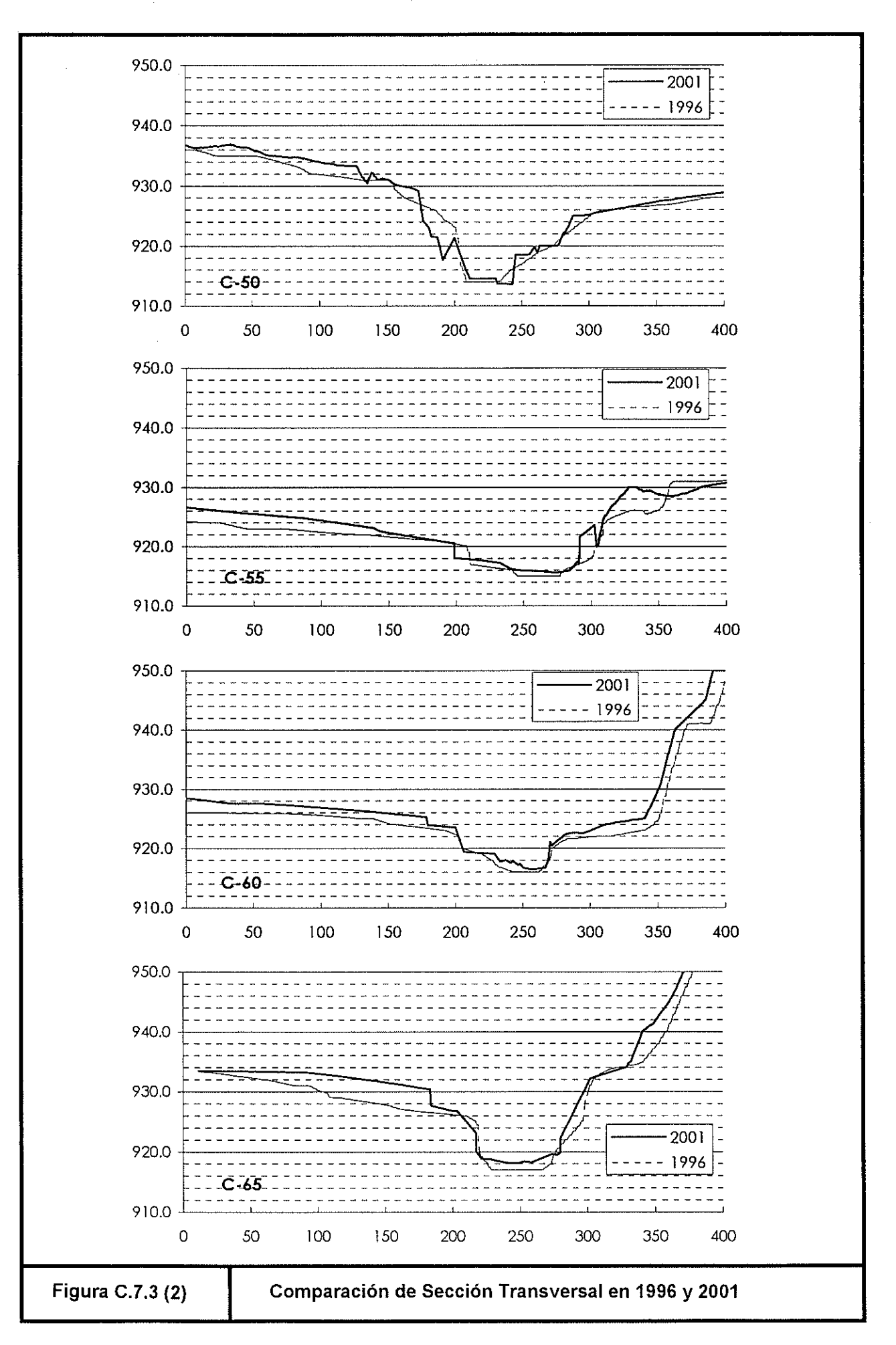

 $C - 89$ 

#### **REFERENCIAS**

- 1) "Lote 3 : Actualización del Plan Maestro de Abastecimiento de Agua Potable de Tegucigalpa" por SANAA in 1989.
- 2) "Diagnóstico de Las Obras de Captación del Sistema de Abastecimiento Hídrico de Tegucigalpa" por SANAA en 1999.
- 3) "Registro de Precipitación y Temperatura" por el Servicio Meteorológico Nacional, 1999.
- 4) "Mapas Topográficos" por el Instituto Geográfico Nacional, 2000.
- 5) "Modelacion Hidrológica e Hidráulica Cuenca Alta del Río Choluteca" por Empresa Nacional de Energía Eléctrica (ENEE), 1999.
- 6) "Estudio de Respuesta al Huracán en Honduras en 1998" por USGS.
- 7) "Informe de Visita a la Laguna del Pescado en 1999" por el Ing. Christopher Bonnard, y otros.
- 8) "Laguna del Pescado" por Ramón Rivera en la Revista Geográfica en 1999.
- 9) "Manual sobre Obras en Ríos en Japón" por el Ministerio de la Construcción, Japón, 1998.

### **INFORME DE APOYO C**

**APENDICE C**

### **APENDICE C.1**

**ENFOQUE TEORICO**

#### **APÉNDICE C.1 ENFOQUE TEÓRICO**

#### **APÉNDICE C.1.1 ANÁLISIS DE FRECUENCIA**

#### **(1) Enfoque Teórico**

El método estándar de Gumbel se usa para analizar la relación de la precipitación o caudal y su período de retorno. Las ecuaciones básicas son las siguientes:

$$
T = \frac{1}{P(x)} = \frac{1}{1 - F(x)}
$$
\n(C.1.1)

\ndonde  $T = \text{Período de retorno, año}$ 

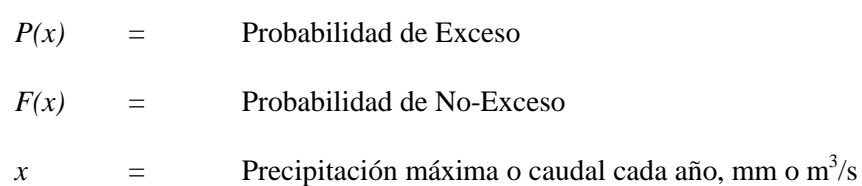

A partir de una serie de datos *x*, *F(x)* se puede calcular usando el Método Hazen o Método Weibull como se muestra a continuación:

$$
F(x) = 1 - \frac{j}{N+1}
$$
 (C.1.2)

Donde  $j =$ Orden de  $x_i$  del máximo

 $\overline{a}$ 

$$
N =
$$
 Numbero total de la serie de datos

De lo anterior  $F(x)$ , un nuevo parámetro *x* y *y* se definen a continuación:

$$
F(x) = 1 - \exp\left(-e^{-y}\right) \tag{C.1.3}
$$

$$
y = -\ln\{-\ln F(x)\} = a(x - x_0)
$$
 (C.1.4)

donde *a* y *x0* se pueden calcular a partir de la siguiente ecuación

$$
\frac{1}{a} = \frac{S_x}{S_y} \tag{C.1.5}
$$

$$
x_0 = \bar{x} - \left(\frac{1}{a}\right)\bar{y}
$$
\n(C.1.6)

$$
S_x = \sqrt{\frac{1}{N} \sum_{i=1}^{N} (x_i - \bar{x})^2}, S_y = \sqrt{\frac{1}{N} \sum_{i=1}^{N} (y_i - \bar{y})^2}
$$
(C.1.7)

$$
F(x) = 1 - exp(-e^{-y}) = 1 - \frac{j}{N+1}
$$
 (C.1.8)

Donde  $\bar{x}$ ,  $\bar{y}$  = Valor promedio de series de datos *x* y *y* 

La relación entre precipitación y caudal (*x*) y período de retorno (*T*) se puede convertir en la siguiente ecuación:

$$
x = x_0 + \left(\frac{1}{a}\right)y \tag{C.1.9}
$$

$$
y = -\ln\{n\pi - \ln(T - 1)\}\tag{C.1.10}
$$

Donde *x0* y *a* son ahora parámetros conocidos

#### **(2) Estructura de los Datos**

Los datos usados como Entrada para el modelo son como sigue a continuación:

Precipitación máxima (normalmente por hora) o caudal cada año

La tabla de parámetros estándar del método de Gumbel (la relación entre el número de muestras, promedio *y* y desviación estándar de y (*N, y* y *Sy*)

#### **APÉNDICE C.1.2 PRECIPITACIÓN – ANÁLISIS DE ESCORRENTÍA**

#### **(1) Enfoque Teórico**

Un método de función de almacenaje se usa para analizar la relación entre precipitación y escorrentía. Las ecuaciones básicas son las siguientes:

$$
r_e - q_l = \frac{ds_l}{dt} \tag{C.2.1}
$$

$$
s_l = kq_l^p \tag{C.2.2}
$$

donde  $q_l$  = descarga, mm

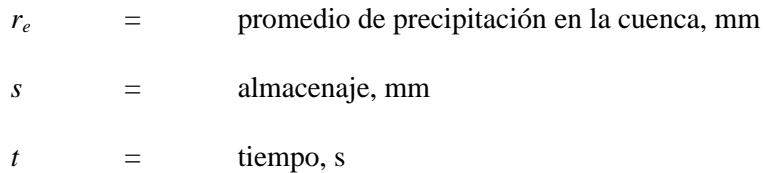

La ecuación anterior se puede simplificar y discernir de la siguiente manera:

$$
q_l \to q \; , \; s_l \to s \tag{C.2.3}
$$

$$
r_{e,t} - \frac{q_{t-\Delta t} + q_t}{2} = \frac{s_t - s_{t-\Delta t}}{\Delta t}
$$
 (C.2.4)

$$
\frac{s_t}{\Delta t} + \frac{q_t}{2} = \left(\frac{s_{t-\Delta t}}{\Delta t} - \frac{q_{t-\Delta t}}{2}\right) + r_{e,t}
$$
\n(C.2.5)

El método Newton – Ralpson se empleó para calcular la ecuación anterior asumiendo *f(q)* de la siguiente manera:

$$
f(q) = aq^p + bq + C = 0 \tag{C.2.6}
$$

Usando series Tayler de  $2^{\circ}$  orden, el derivativo de  $f(q)$  es

$$
f'(q_1) = paq_1^{p-1} + b \tag{C.2.7}
$$

Por lo tanto, la ecuación Newton – Ralpson se puede expresar así:

$$
y - f(q_1) = (p a q_1^{p-1} + b) \times (q - q_1)
$$
 (C.2.8)

$$
q_i = q_{i-1} - \frac{aq_{i-1}^p + bq_{i-1} + c}{paq_{i-1}^{p-1} + b}
$$
 (C.2.9)

De esta ecuación,  $q_i$  se puede calcular de  $q_{i-1}$ . Este programa seleccionará el mejor valor de  $q_i$ que haga

$$
y - f(q_1) = 0 \tag{C.2.10}
$$

#### **(2) Estructura de Datos**

Los datos usados como Entrada para el modelo se muestran a continuación:

El patrón de precipitación sintética en cada período de retorno y

Los parámetros necesarios en el modelo (k, p y área de drenaje de cuencas).

#### **APÉNDICE C.1.3 SIMULACIÓN HIDRÁULICA**

Los datos de nivel de agua y descarga están disponibles en las estaciones de aforo de la cuenca. El hidrograma se calcula y se usa como condición de límite. Un programa de flujo inestable, MIKE 11 desarrollado por el Instituto Danés de Hidráulica (DHI), se usa para simular el flujo a lo largo del río.

#### **(1) Enfoque Teórico**

El programa se puede usar para resolver las ecuaciones integradas verticalmente de conservación de continuidad e impulso (llamada "Ecuacion San Venant") para flujo homogéneo. Las ecuaciones básicas principales son:

$$
\frac{\partial Q}{\partial x} + \frac{\partial A}{\partial t} = q
$$
\n(C.3.1)\n
$$
\frac{\partial Q}{\partial t} + \frac{\partial \left(\mathbf{a} \frac{Q^2}{A}\right)}{\partial x} + gA \frac{\partial h}{\partial x} + \frac{gQ|Q|}{C^2AR} = 0
$$
\n(C.3.2)

donde  $Q = \text{descarga}, \, \text{m}^3/\text{s}$ 

*A* = área de flujo, m<sup>2</sup> *q* = afluencia lateral, m<sup>2</sup> /s *h* = dato de etapa anterior, m *C* = coeficiente de resistencia Chezy, m1/2/s *R* = radio hidráulico, m = coeficiente de distribución del impulso *g* = aceleración de gravedad, m/s<sup>2</sup> *t, x* = El eje del tiempo, s, y distancia, m, respectivamente

Las ecuaciones se transforman en una serie de diferentes ecuaciones finitas en una cuadrícula computacional que consiste de puntos-*Q* alternos (descarga) y puntos-*h* (nivel de agua). Las ecuaciones transformadas son como sigue:

$$
\frac{\partial Q}{\partial x} \approx \frac{\left(Q_{j+1}^{n+1} + Q_{j+1}^n\right) - \left(Q_{j-1}^{n+1} + Q_{j-1}^n\right)}{\Delta 2x_j}
$$
\n(C.3.3)\n
$$
\frac{\partial A}{\partial t} = b_s \frac{\partial h}{\partial t} \approx \frac{\left(h_j^{n+1} - h_j^n\right)}{\Delta t}
$$
\n(C.3.4)

$$
\frac{\partial Q}{\partial t} \approx \frac{\left(Q_j^{n+1} - Q_j^n\right)}{\Delta t} \tag{C.3.5}
$$

$$
\frac{\partial \left(\mathbf{a} \frac{Q^2}{A}\right)}{\partial x} \approx \frac{\left[\left(\mathbf{a} \frac{Q^2}{A}\right)_{j+1}^{n+\frac{1}{2}} - \left(\mathbf{a} \frac{Q^2}{A}\right)_{j-1}^{n+\frac{1}{2}}\right] \times \left(2.3.6\right)}{\Delta 2x_j} \tag{C.3.6}
$$

$$
\frac{\partial h}{\partial x} \approx \frac{\left(h_{j+1}^{n+1} + h_{j+1}^n\right) - \left(h_{j-1}^{n+1} + h_{j-1}^n\right)}{2}}{\Delta 2x_j}
$$
\n(C.3.7)

donde  $b<sub>s</sub>$  = ancho de río, m

 $n, j =$  paso de tiempo y distancia

El diagrama esquemático de incremento de tiempo y distancia se ilustra a continuación:

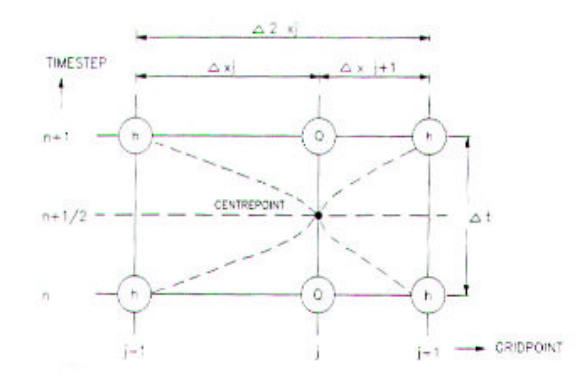

#### **(2) Estructura de Datos**

Los datos usados como entrada para el modelo son los siguientes:

La configuración de la cuadricula del sondeo de ríos para la red de ríos,

Secciones transversales de ríos, coordenadas,

Datos de lecho del río y materiales, y

La condición de límites, en este caso el hidrograma del extremo río-arriba y nivel del agua del extremo río-abajo.